## **Forum: Généralités Topic: Ne pas installer automatiquement sur c: Subject: Re: Ne pas installer automatiquement sur c:** Publié par: micmo Contribution le : 23/10/2018 17:34:09

Essaye ceci :

Paramètre ► Système ► Stockage : "Modifier l'emplacement d'enregistrement du nouveau contenu"

## **Fichier(s) attaché(s)**:

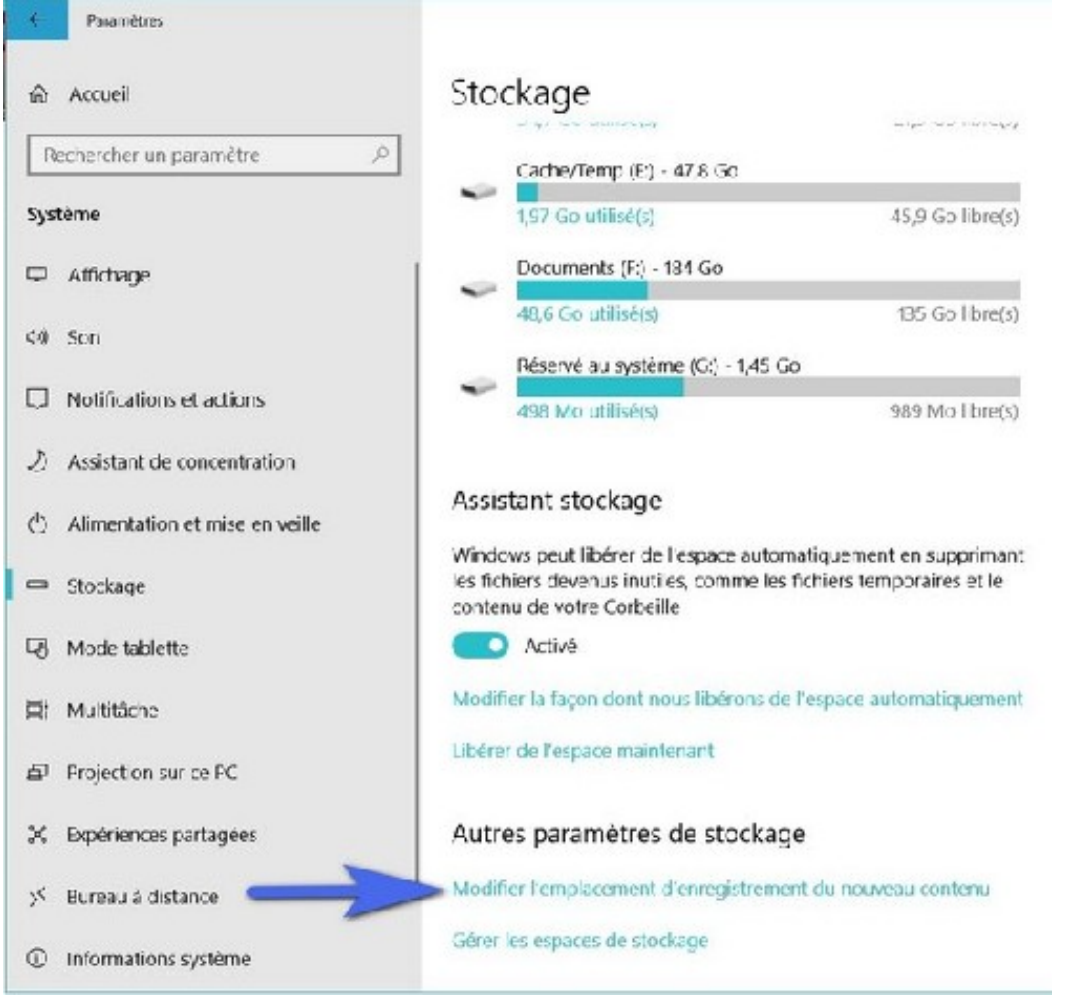

## **stokage.jpg** (60.65 KB)